## **wRange**

```
CLASS ZRange FROM WControl
   PROPERTY cClassId INIT "rng"
  PROPERTY cAlign INIT xc NoAlign // Alineación
  Property nMinValue Init 0 // Valor minimo
  Property nMaxValue Init 100 // Valor Máximo
   PROPERTY cClrTitle INIT "black" WRITE INLINE ::FcClrTitle :=
::CheckClr(Value)
   METHOD Create()
```
ENDCLASS

From: <https://nefele.dev/wiki/>- **Nefele Project**

Permanent link: **<https://nefele.dev/wiki/controles/wrange?rev=1604697741>**

Last update: **06/11/2020 21:22**

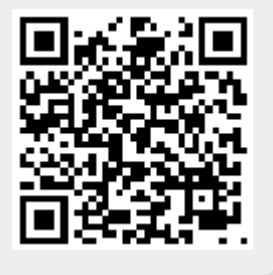